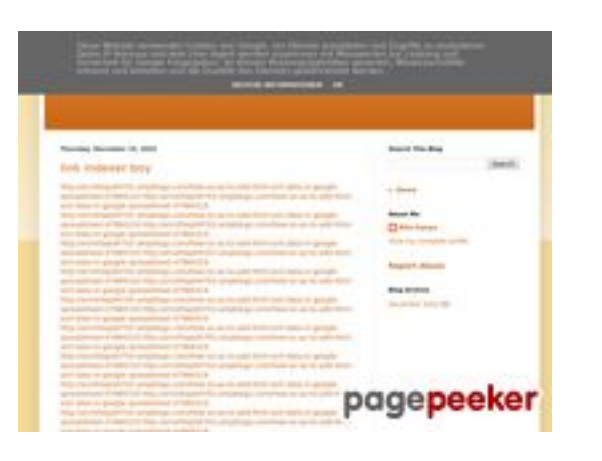

#### **Webbplats analys youtubeguide1.blogspot.com**

Genereras på December 15 2022 14:19 PM

#### **Ställningen är 54/100**

#### **SEO Innehåll**

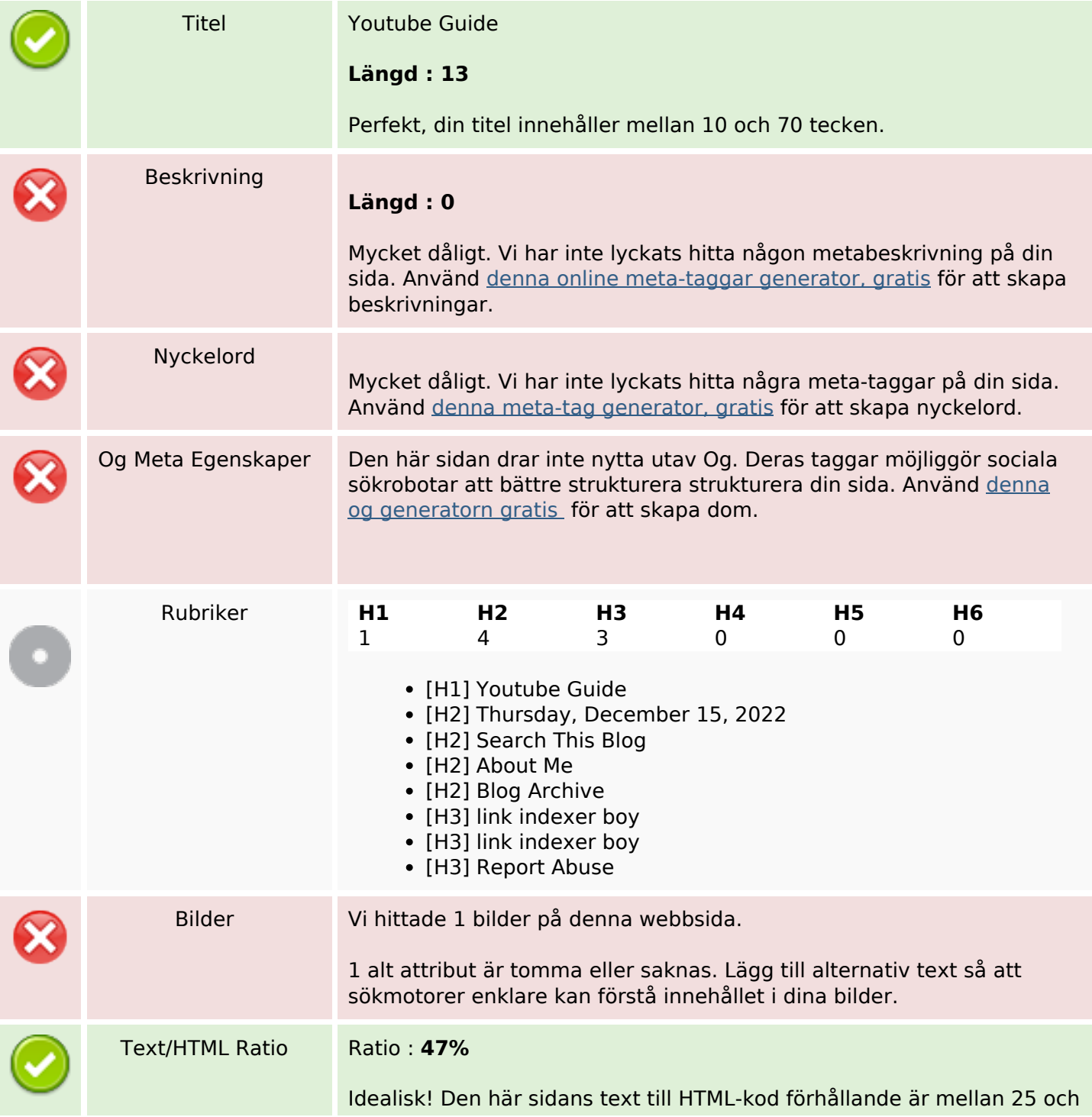

### **SEO Innehåll**

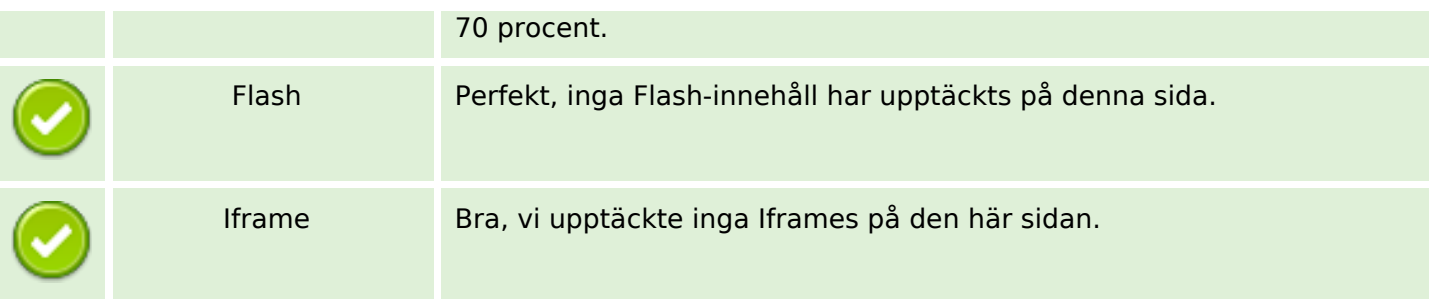

#### **SEO Länkar**

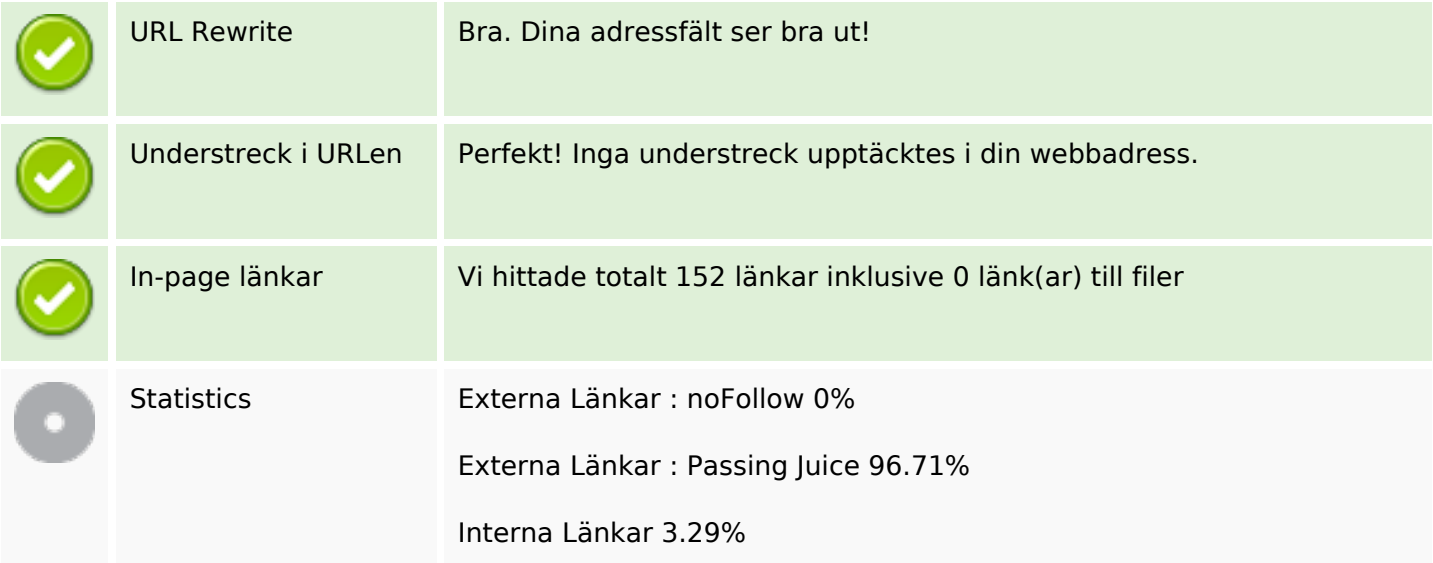

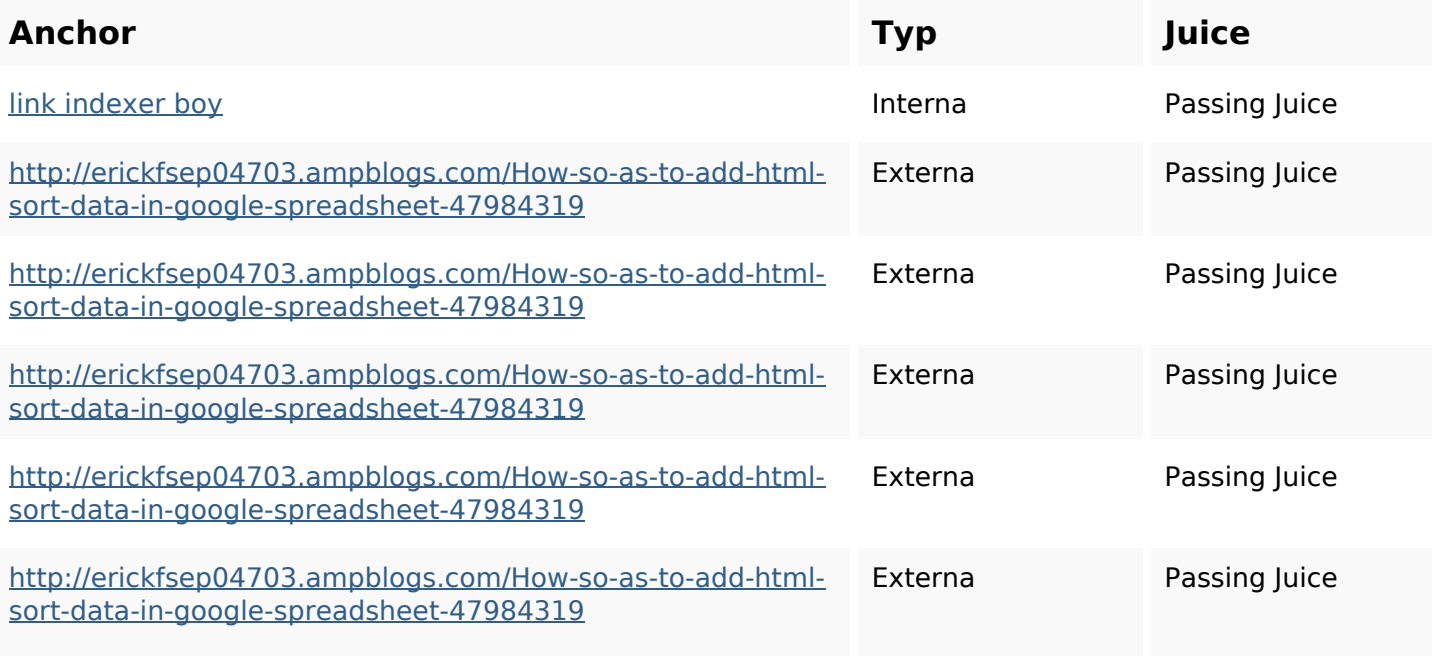

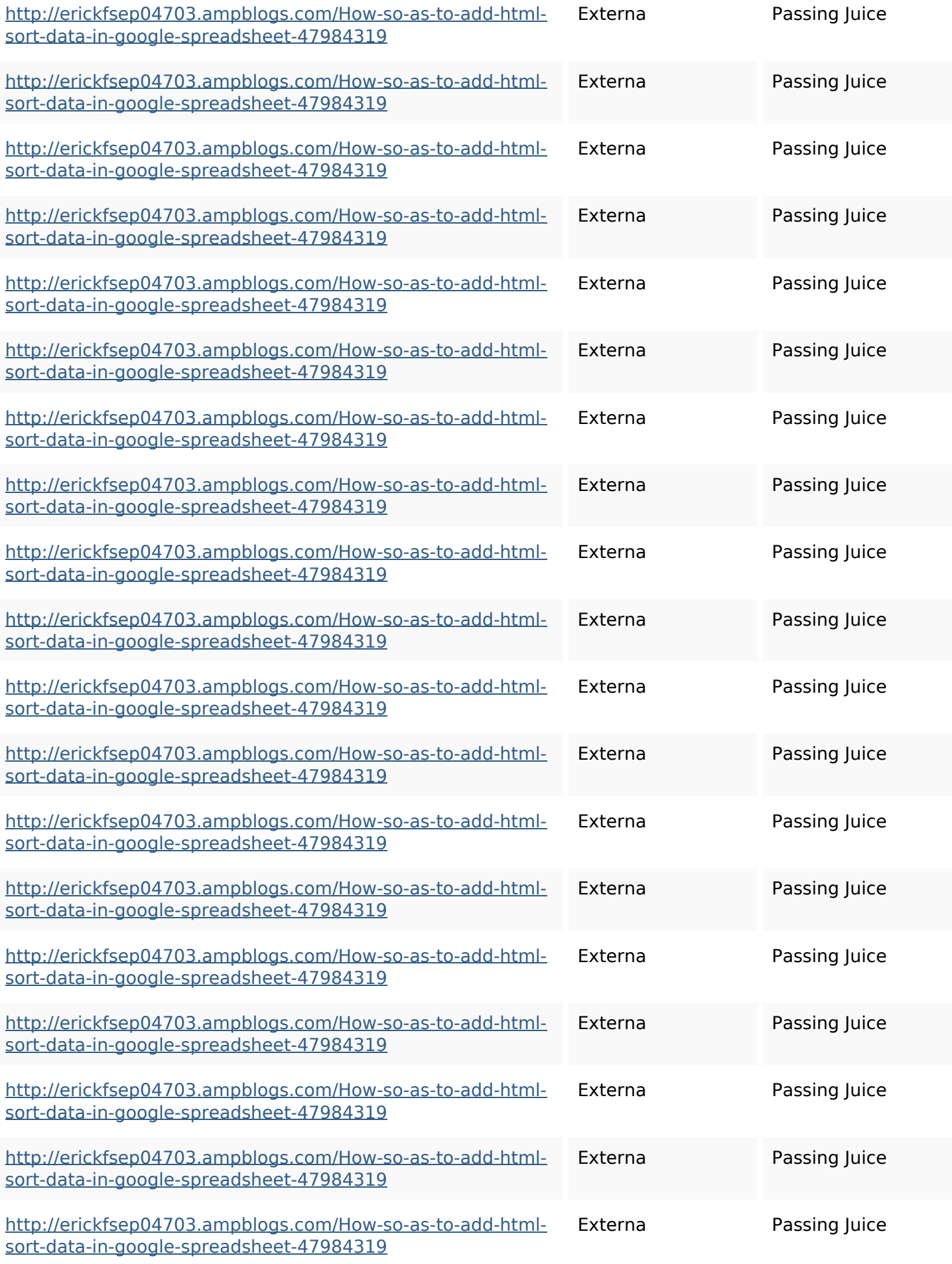

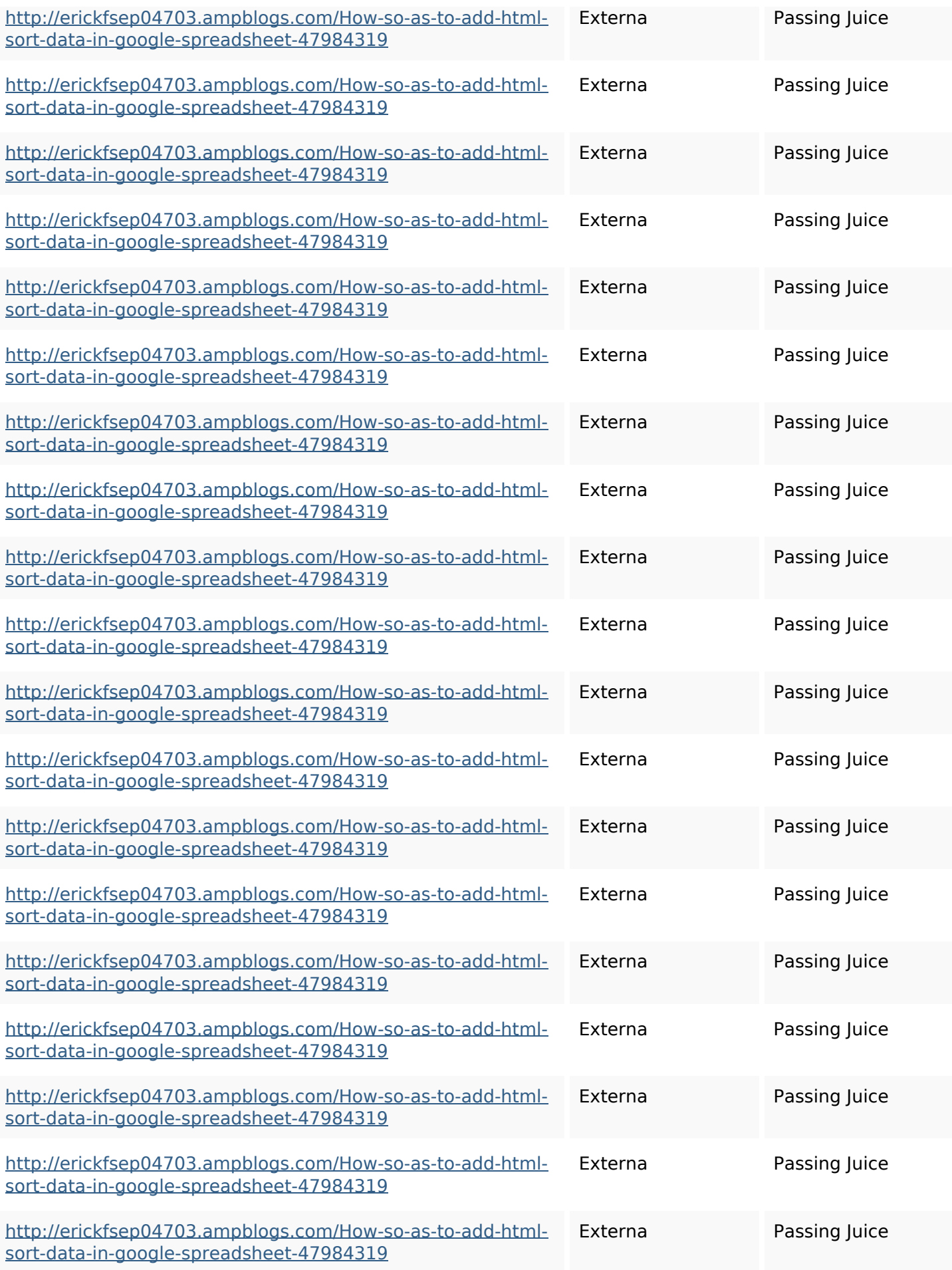

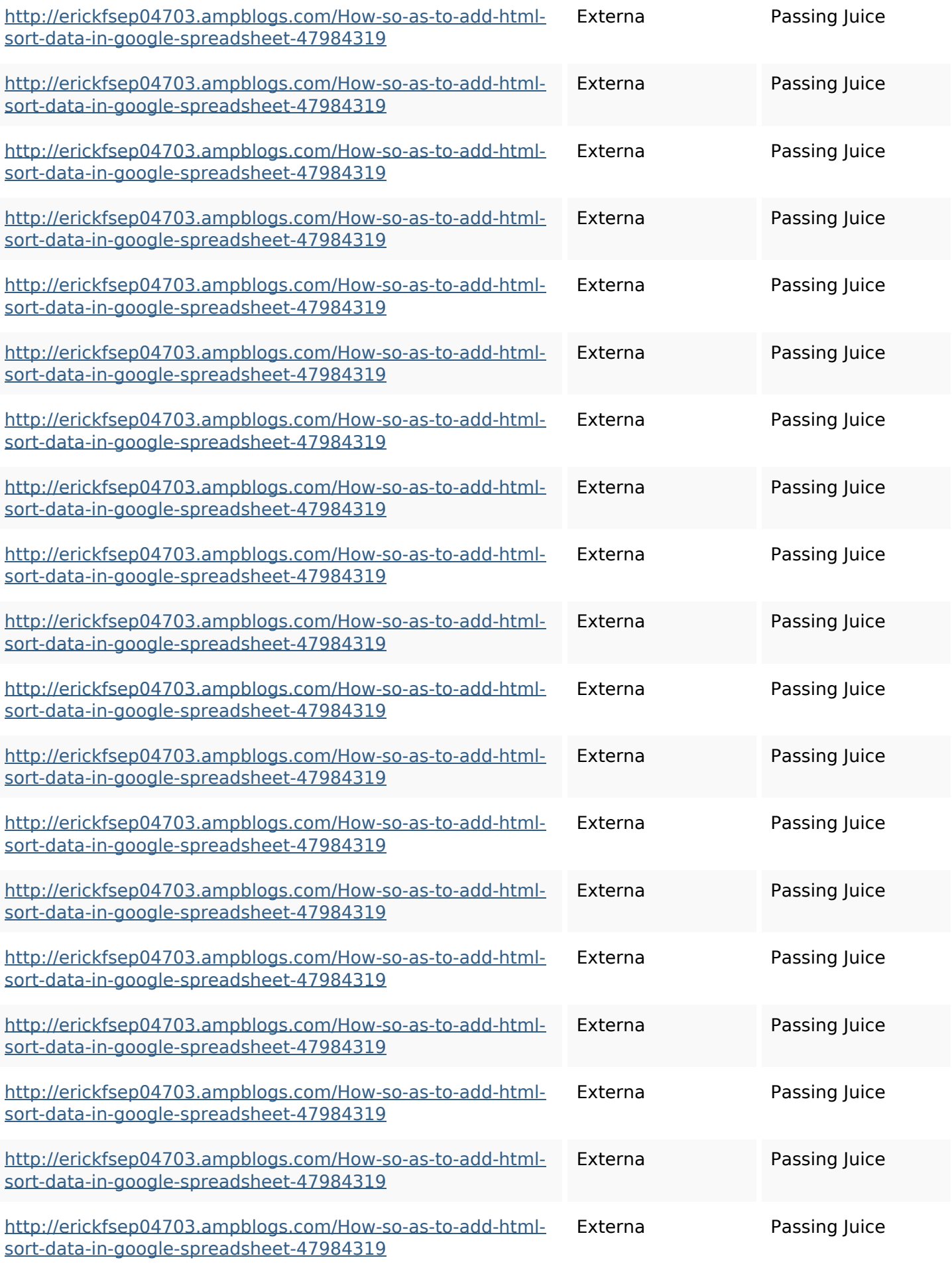

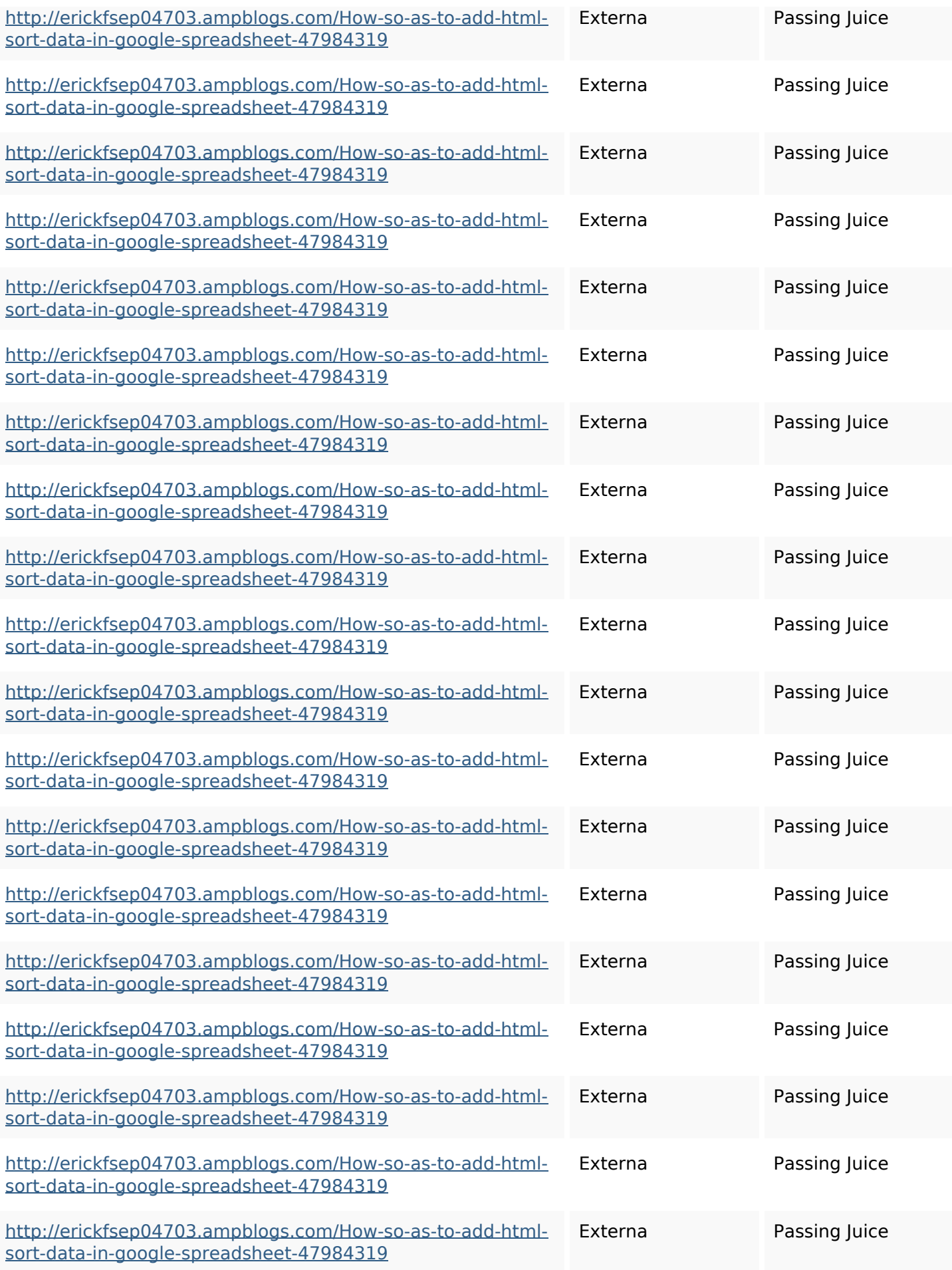

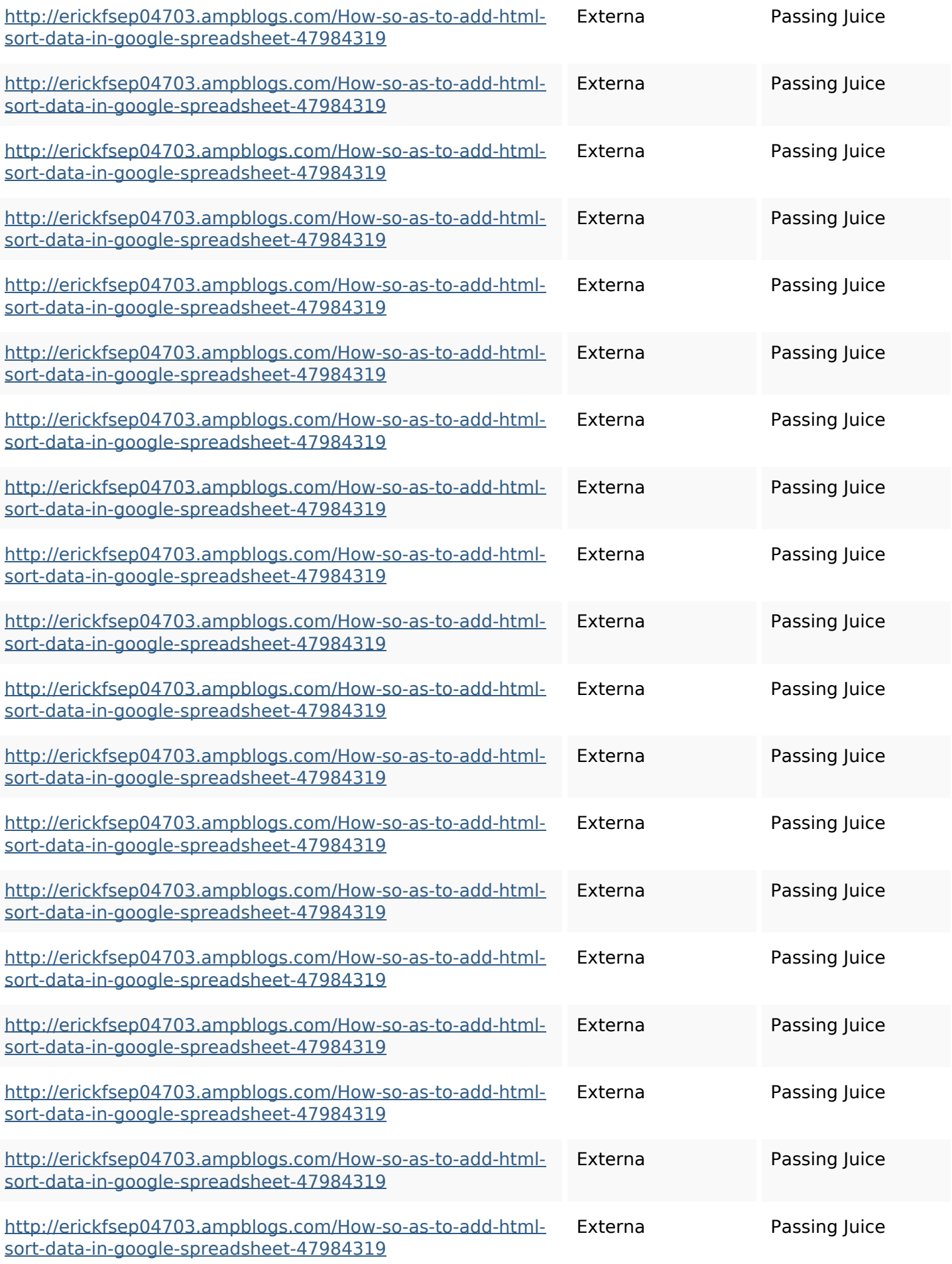

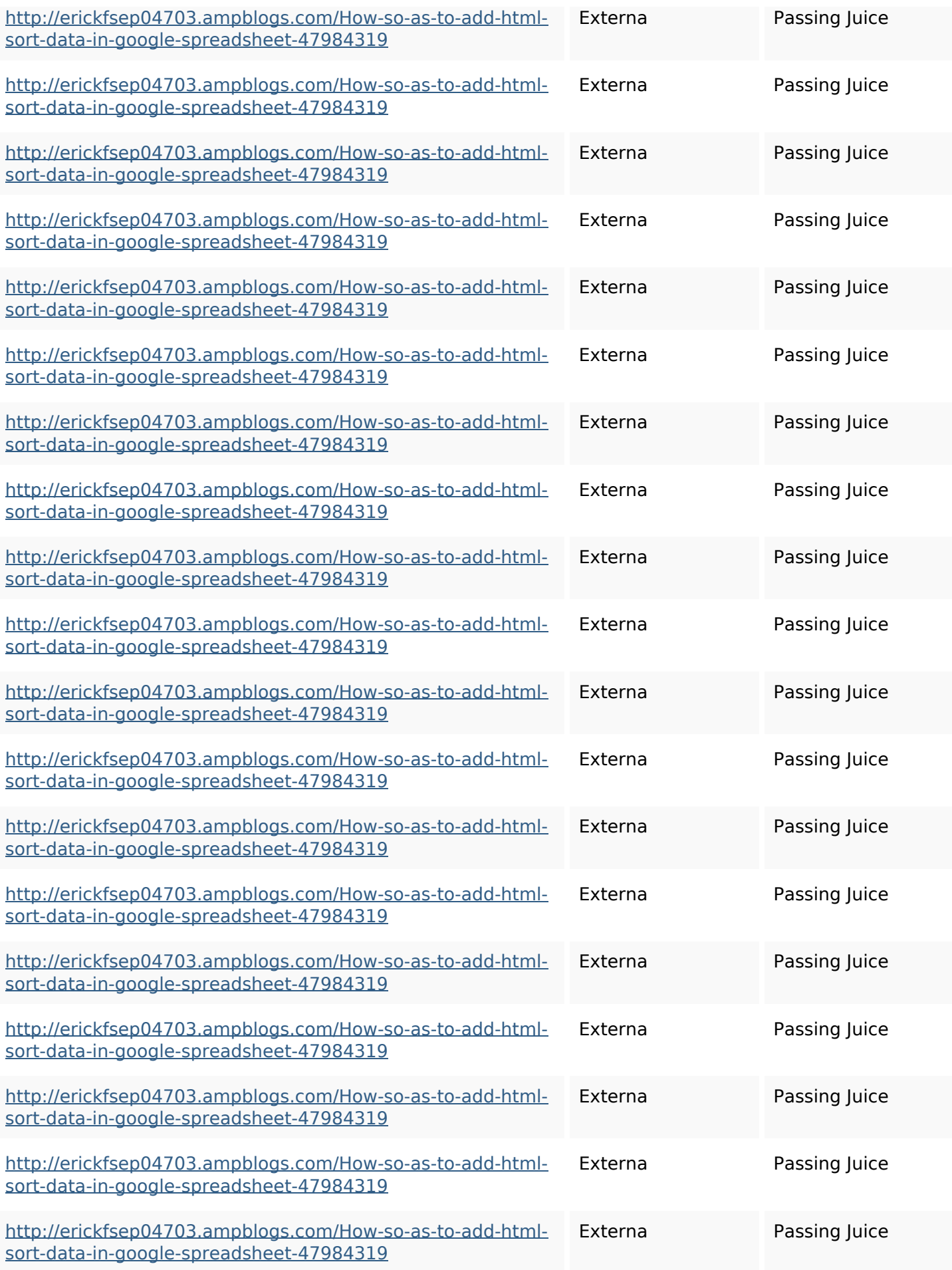

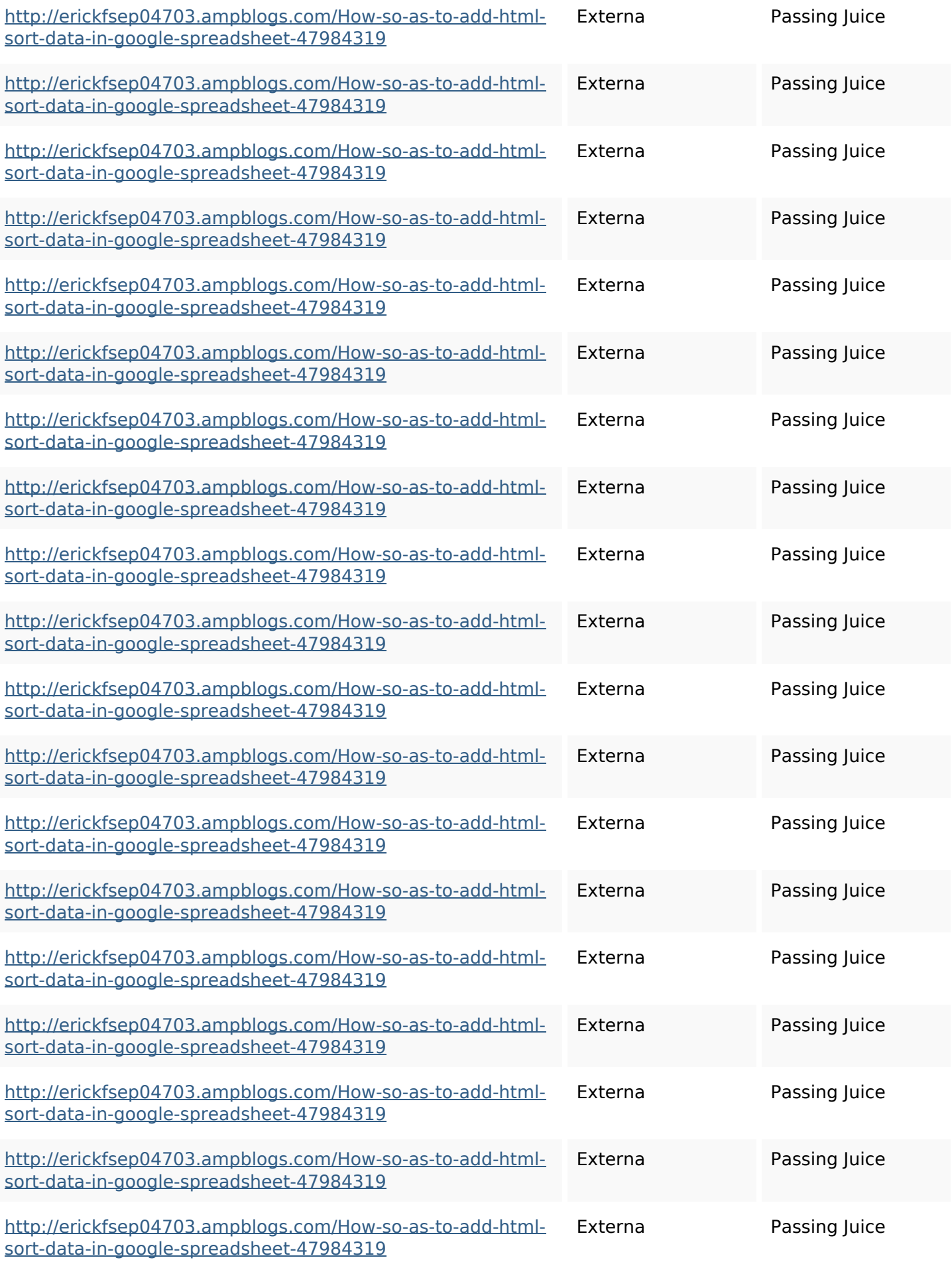

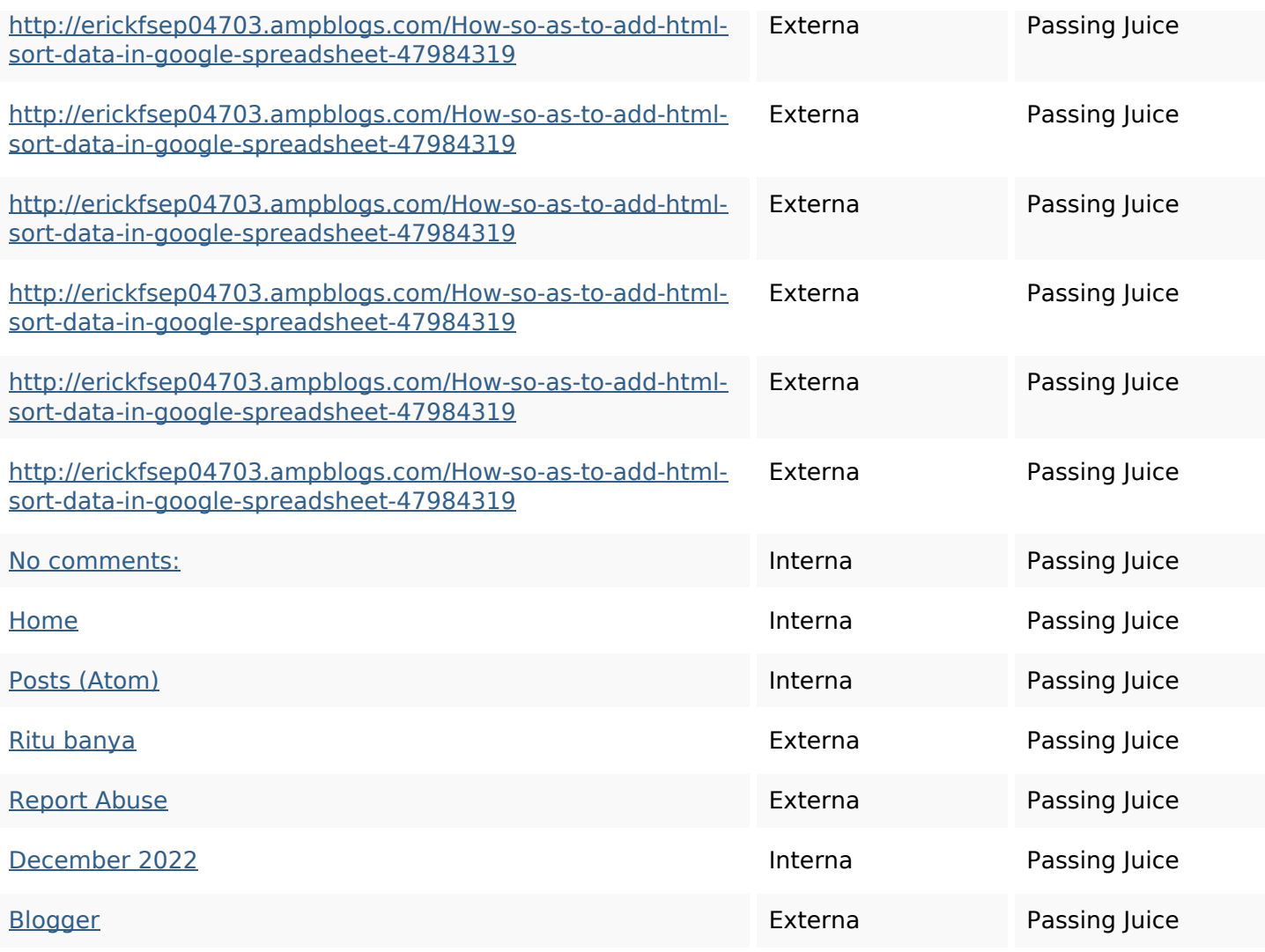

# **SEO Nyckelord**

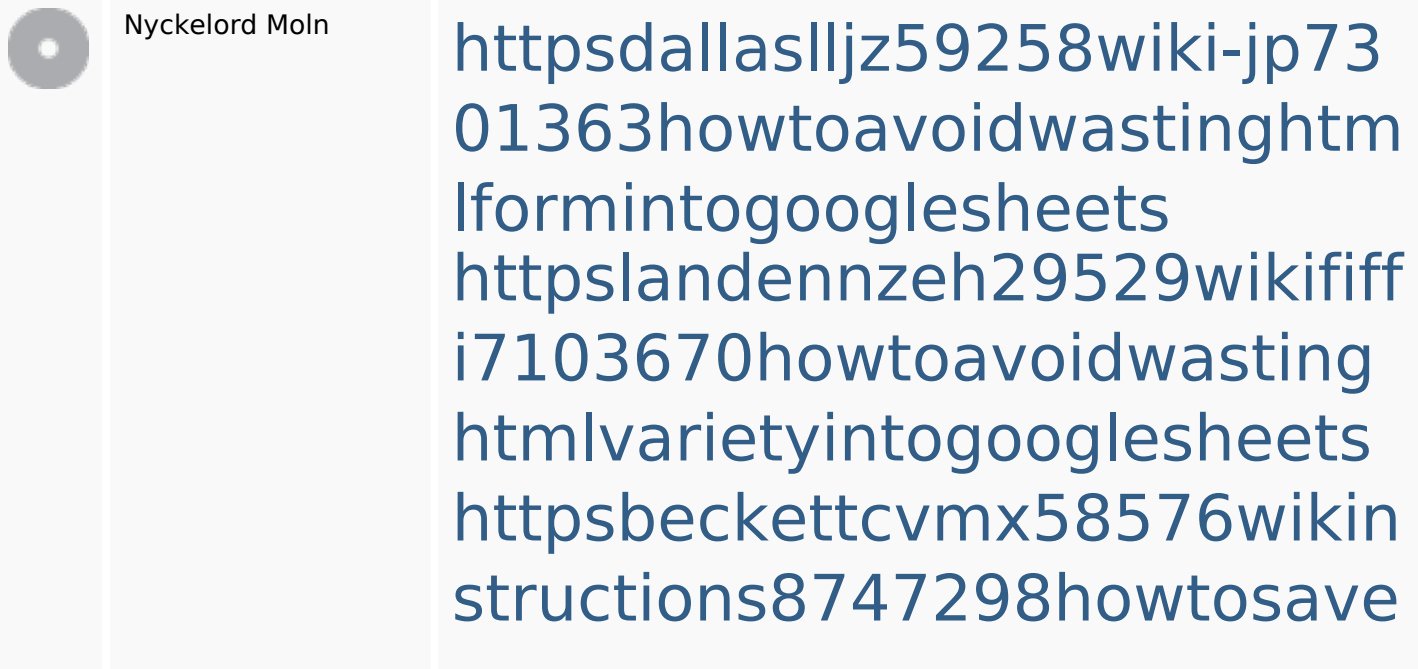

#### **SEO Nyckelord**

htmltypeintogooglesheets httpsmylesvmal93581tnpwiki 4911916howtosavehtmlsortin togooglesheets httpsdeannhuf81470eqnextw iki3056743howtosavelotsofht mlkindintogooglesheets httpsgriffinxnbl03692wikiworl dstock5809183howtoavoidwa stinghtmlkindintogooglesheet s

httpsaugustumzk92581scrap pingwiki3612507howtosavelo tsofhtmlsortintogooglesheets httpsshanecuhr25814wikifron tier6249831howtosavelotsofh tmlkindintogooglesheets httpsangelooesc69258mywiki party7969747howtoavoidwas tinghtmltypeintogooglesheet s

httpskameronnnaj92581map pywiki5624026howtosavelots ofhtmlkindintogooglesheets

### **Nyckelord Konsistens**

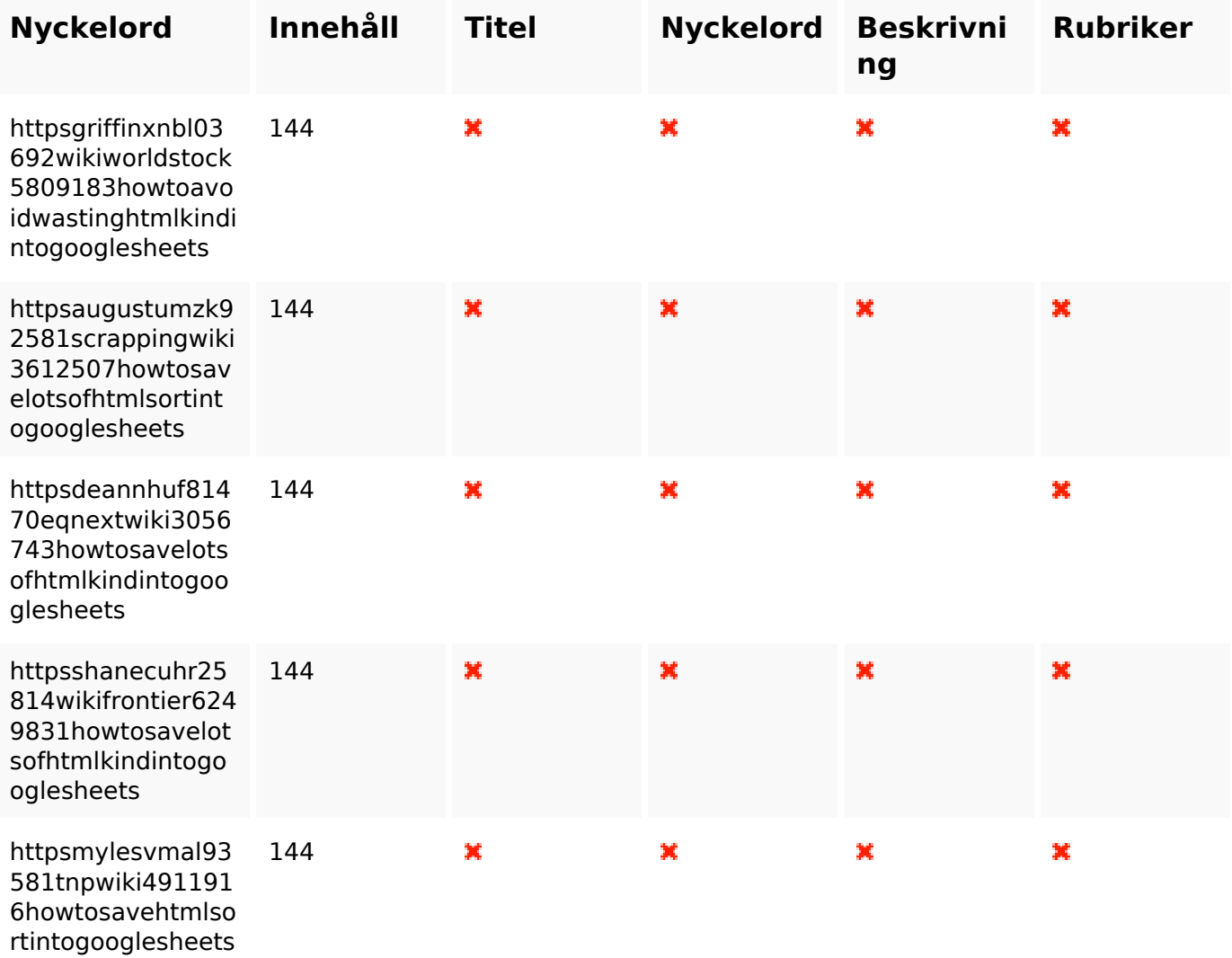

### **Användbarhet**

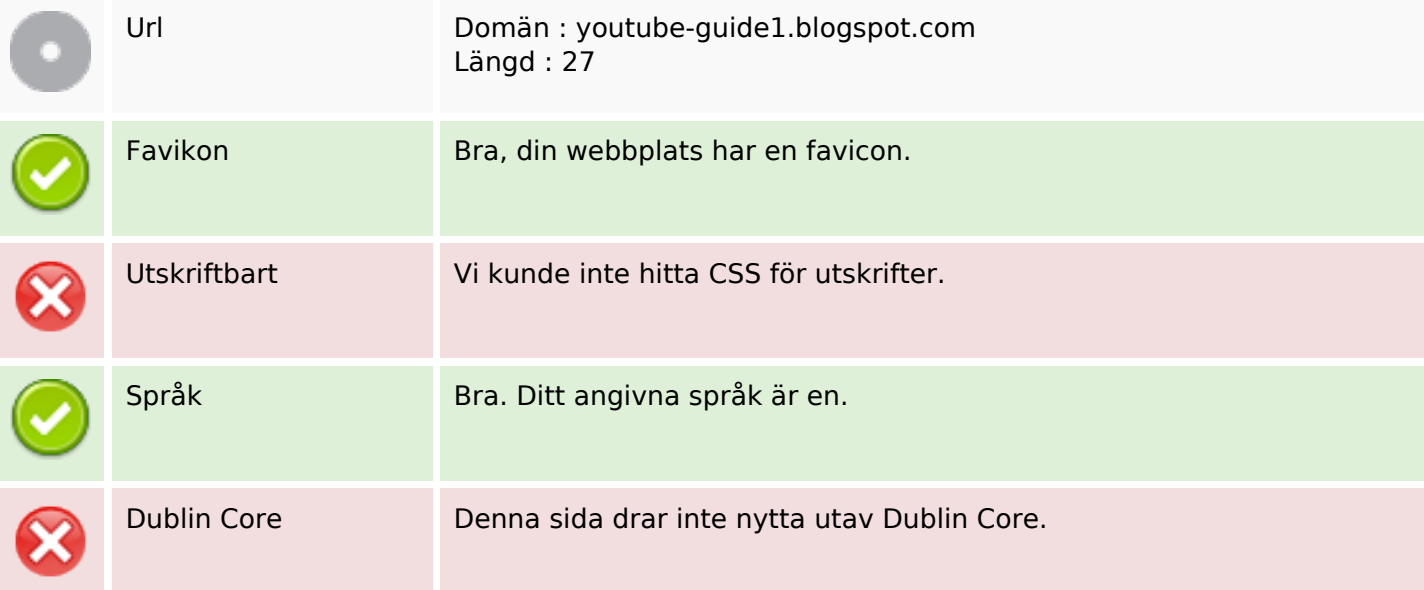

#### **Dokument**

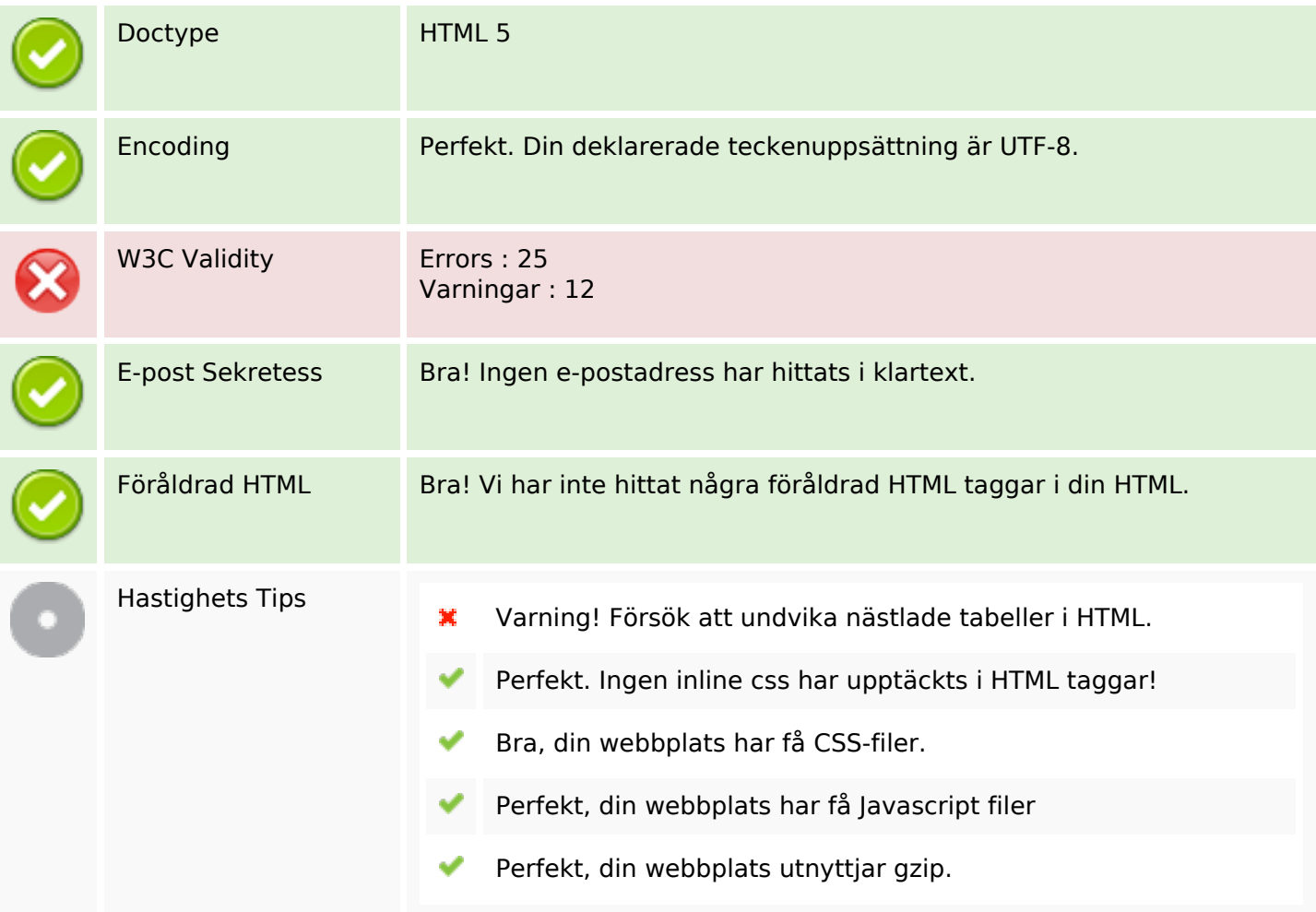

#### **Mobil**

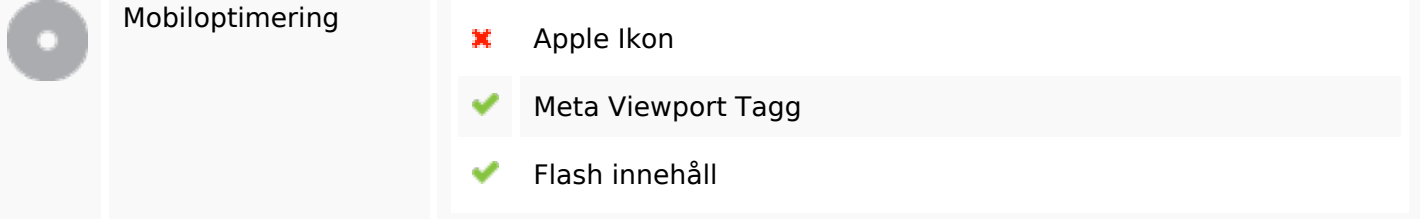

### **Optimering**

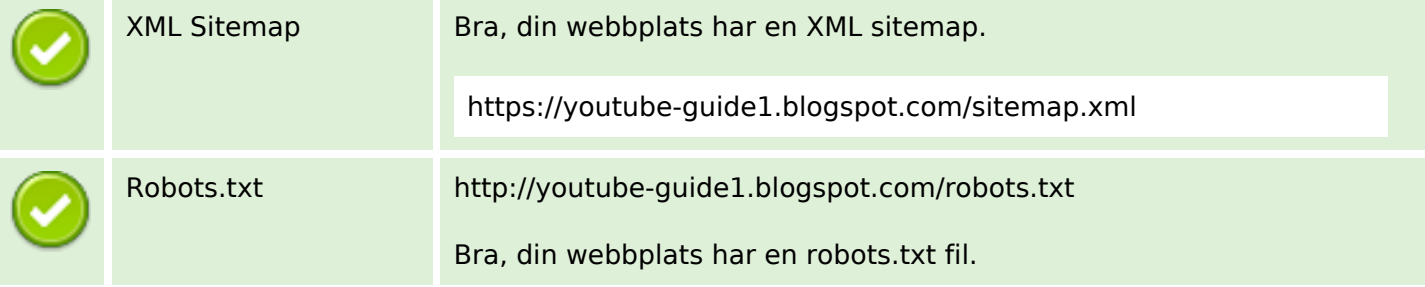

# **Optimering**

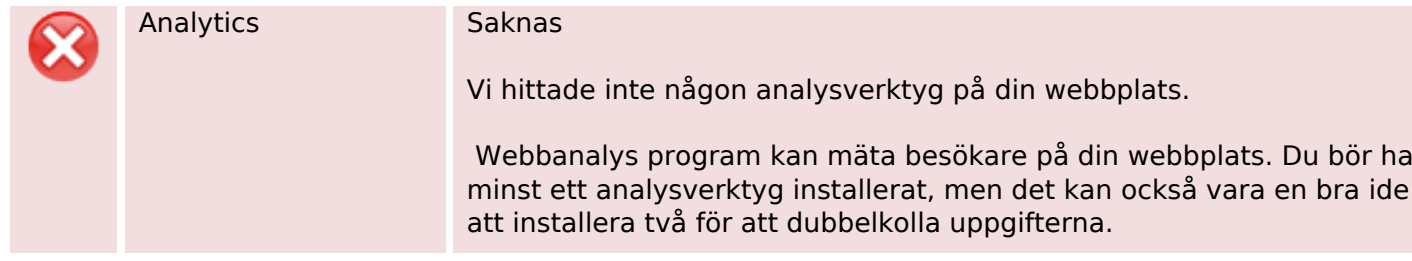